# TD9 : Exécution des instructions

Dans ce TD, on utilise le jeu d'instruction MIPS32. (la seule différence est qu'on considéra des sauts et branchements normaux, et non retardés comme ils sont en réalité dans le jeu d'instructions MIPS.

#### **1. Hypothèses**

Le séquencement des instructions est réalisé par une horloge.

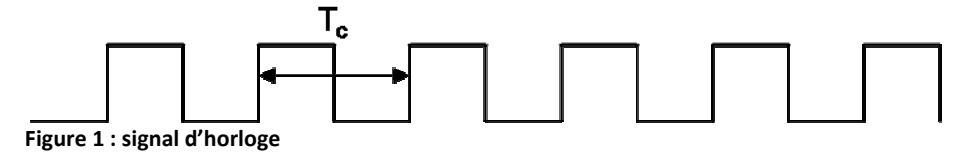

En un cycle d'horloge, on peut effectuer un transfert d'un ou plusieurs registres vers un autre registre à travers un opérateur combinatoire (UAL, comparateur) ou la mémoire. On peut bien évidemment avoir en un cycle un transfert d'un registre vers un autre registre, sans opération intermédiaire.

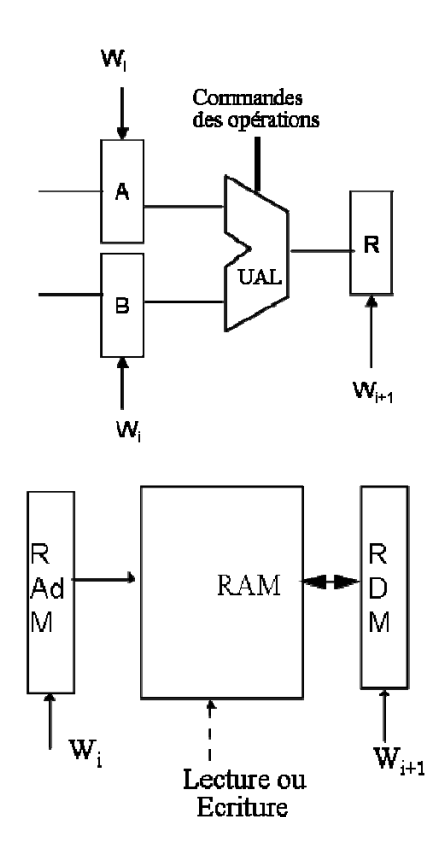

**Figure 2 : Transferts en un cycle**

#### **2. Version 1 ‐ structure 3 bus**

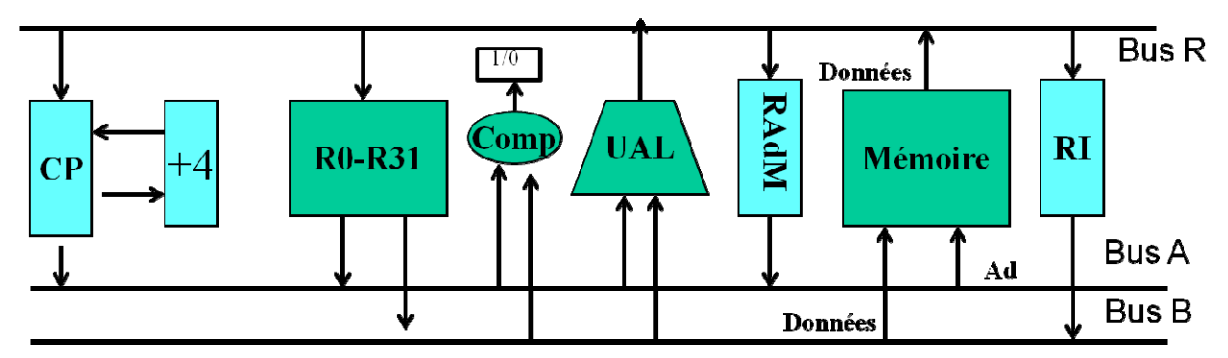

**Figure 3 : Chemin de données (version 1).**

Quels sont les différentes étapes pour l'exécution des types d'instructions suivantes

- 1. Instructions arithmétiques/logiques/comparaison (SLT) de format R
- 2. Instructions arithmétiques/logiques/comparaison (SLTI) de format I
- 3. Instructions mémoire (format I)
- 4. Instructions de branchement conditionnel BEQ et BNE (format I)
- 5. Instructions de saut (JR Ri) selon le format
- 6. Instructions JALR (format R)

Donner pour chaque type d'instructions le temps d'exécution en nombre de cycles d'horloge Définir l'ensemble des commandes pour contrôler l'exécution des instructions

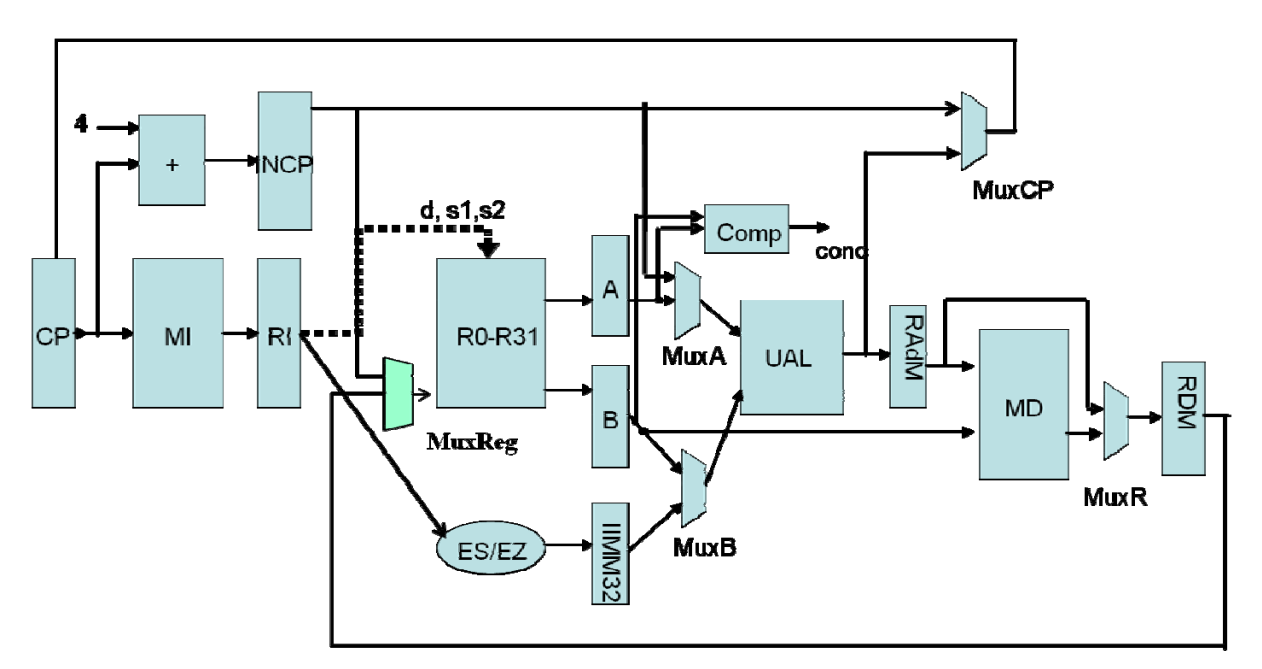

### **3. Version 2**

#### **Figure 4 : chemin de données (version 2)**

Quelles sont les différentes étapes pour l'exécution des instructions suivantes :

- 1. Instructions arithmétiques/logiques/comparaison (SLT) de format R
- 2. Instructions arithmétiques/logiques/comparaison (SLTI) de format I
- 3. Instructions mémoire (format I)
- 4. Instructions de branchement conditionnel BEQ et BNE (format I)
- 5. Instructions de saut (JR Ri) selon le format
- 6. Instructions JALR (format R)

Donner pour chaque type d'instructions le temps d'exécution en nombre de cycles d'horloge Définir l'ensemble des commandes pour contrôler l'exécution des instructions

## **4. Optionnel**

Implanter dans la version 1 l'instruction J.